## **全国教員研修プラットフォーム**

# **Plant スタートアップガイド Ver.2**

**教育委員会研修主催者 教育委員会等 教育委員会管理者**

## **福岡県教育委員会**

スタートアップガイド ver.2 では、各マニュアル(3 月 26 日版)で 変更になった箇所に、NEW のマークを付しています。

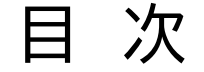

**Ⅰ 基礎情報 1** 1 組織 2 アカウント **Ⅱ 教育委員会研修主催者向け 3** 1 研修の登録 (1) 登録に係る入力項目 (2) 登録の際の注意事項 2 令和6年度当初の運用 (1) 学校向け説明会後の運用 (2) 二段階認証に係るメールアドレスの変更 **Ⅲ 教育委員会等向け 8** 1 申込みの承認 **Ⅳ 教育委員会管理者向け 9** 1 教職員等アカウントの発行 (1) 市町村(学校組合)立学校の県費負担教職員のアカウントの発行 (2) 市町村(学校組合)立学校の市町村費負担教職員のアカウントの発行 (3) 教育委員会事務局職員の教員等アカウントの発行 2 アカウントの発行の申請 **Ⅴ その他 10** 1 各教員アカウントのログインに必要なメールアドレス **Plant とは?** 【正式名称】:全国教員研修プラットフォーム Platform for School Teachers and staff Development 【通称愛称】 Plant(呼び方:プラント) 様々な研修が登録され、研修の検索や申込みを行う「教員 教員研修 研修受講履歴 研修プラットフォーム」と、受講した研修についての履歴が記 プラット 記録システム フォーム 録される「研修受講履歴記録システム」とが一体的になった

Web 上のシステムのことです。

Plant

## **Ⅰ 基礎情報**

1 組織

〇 Plant では、各組織は以下のように3つの階層に分かれています。

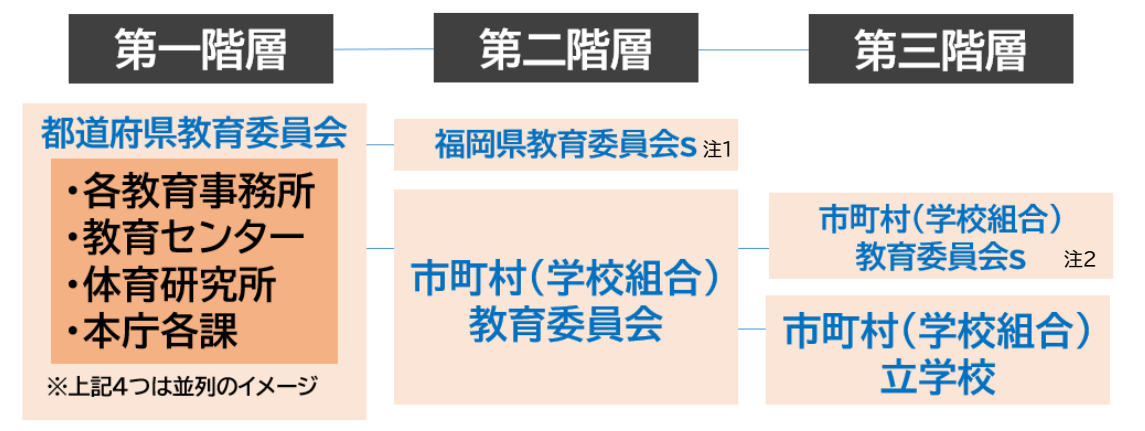

- 〇 各組織にはそれぞれ異なる「組織コード」が登録されています。登録されてい る**組織コード**は以下のとおりです。
	- ・「教育委員会」の場合は、「D」+「全国地方公共団体コード(6 文字)」 ※全国地方公共団体コード(総務省サイト)https://www.soumu.go.jp/denshijiti/code.html
	- ・「学校」の場合は、「学校コード(13 文字)」 ※学校コード (文部科学省サイト) https://www.mext.go.jp/b\_menu/toukei/mext\_01087.html
	- ・幼保連携型認定こども園設置首長部局は「E」+「全国地方公共団体コード」

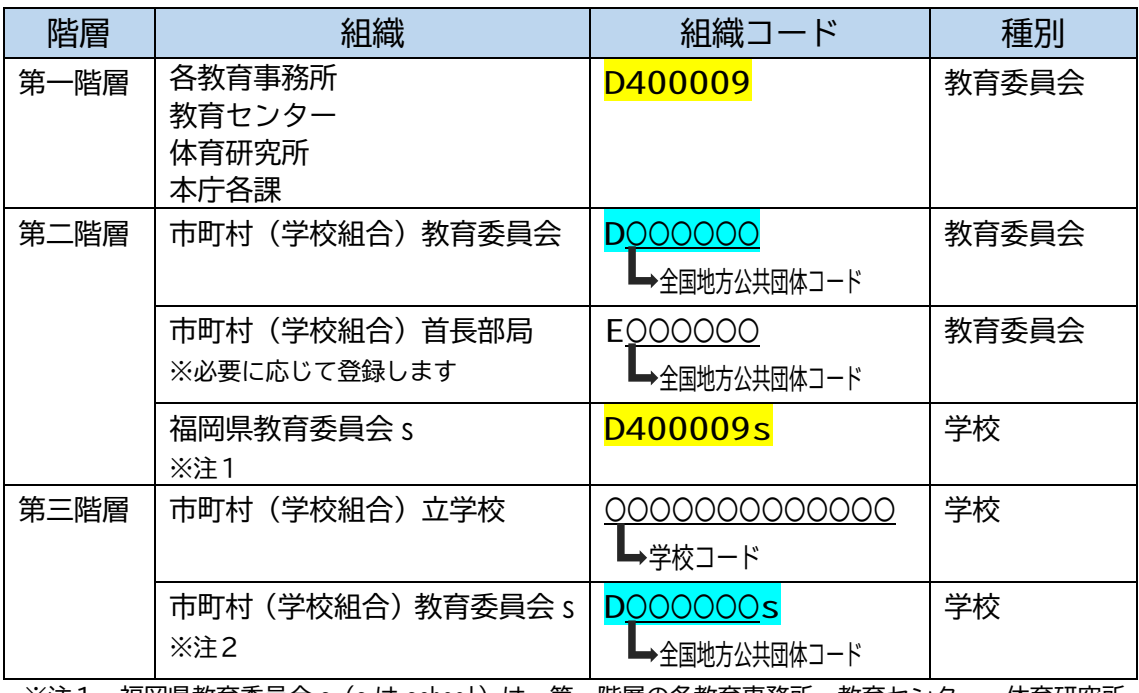

※注1 福岡県教育委員会 s(s は school)は、<u>第一階層の各教育事務所、教育センター、体育研究所、</u> 本庁各課所属の職員が、研修の受講申込み等を行う際に運用するために仮設定した学校です。

 ※注2 市町村(学校組合)教育委員会 s(s は school)は、市町村(学校組合)教育委員会所属の職員 が、研修の受講申込み等を行う際に運用するために仮設定した学校です。

※ 次項になりますが、各教員のアカウントは、必ずいずれかの組織に紐づいて登録されています。

#### 2 アカウント

〇 Plant では、各アカウントは以下のように5つの種類に分かれています。

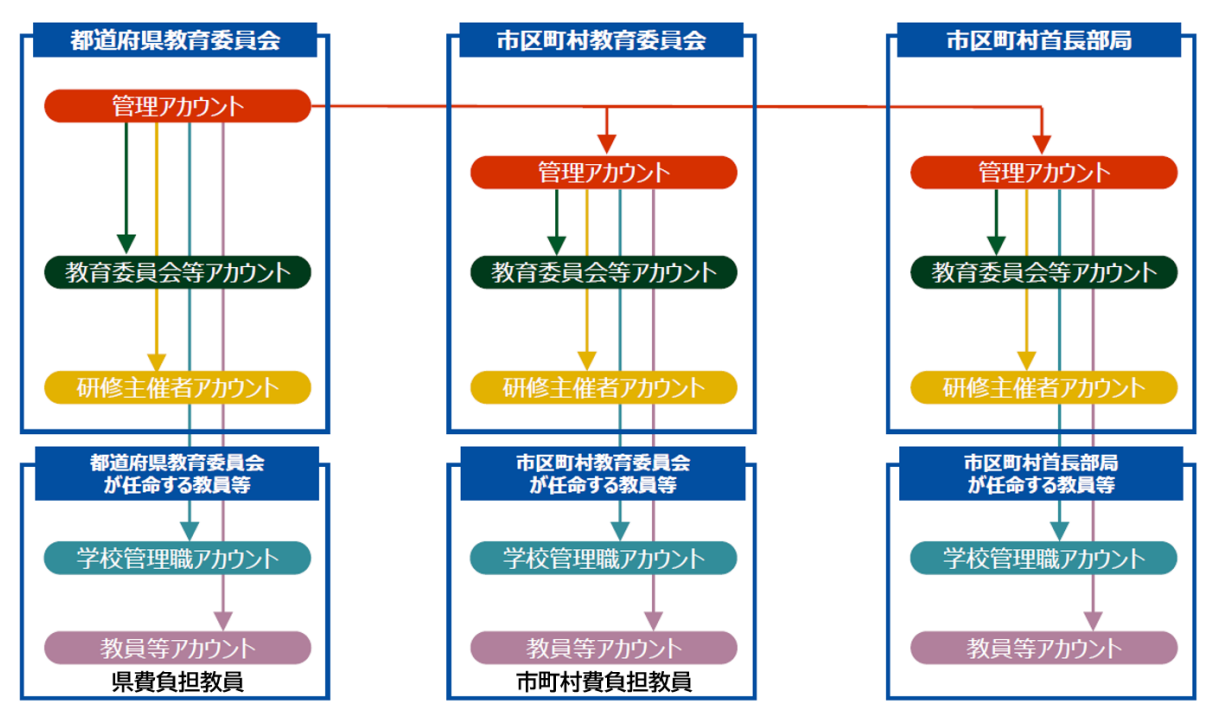

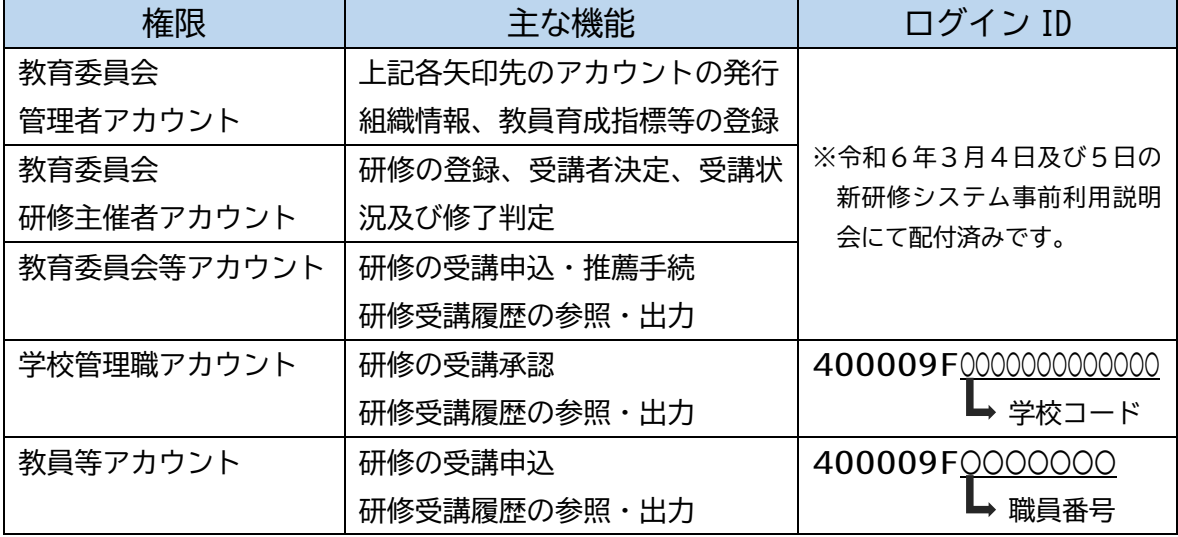

※ 「学校管理職アカウント」及び「教員等アカウント」は必ずいずれかの組織に紐づいています。

※ 各学校の校長は「学校管理職アカウント」と自分の「教員等アカウント」の両方を運用することとなります。

### **Ⅱ 教育委員会研修主催者向け**

1 研修の登録

システム上は別冊マニュアル (3月26日版)のとおり、「必須」の項目の入力を 行わなければ、エラーとなり、研修の登録ができません。なお、「必須入力」、「自 由入力」に関わらず、研修の運営及び受講者の申込みにおける必要性から、県と して入力の方法を以下のとおり「<mark>統一事項</mark>」として朱書きで指定させていただき ます。なお、統一事項の指定のない自由入力の項目については、入力の要不要及 び内容について各機関で定めていただいて構いません。

※以下は、研修主催者向けマニュアル P34~36 の表記に、朱書きで追記をしています。併せて参照 しながら確認してください。

※「必須入力」及び「自由入力かつ統一事項あり」の項目名には、先頭に★を付しています。

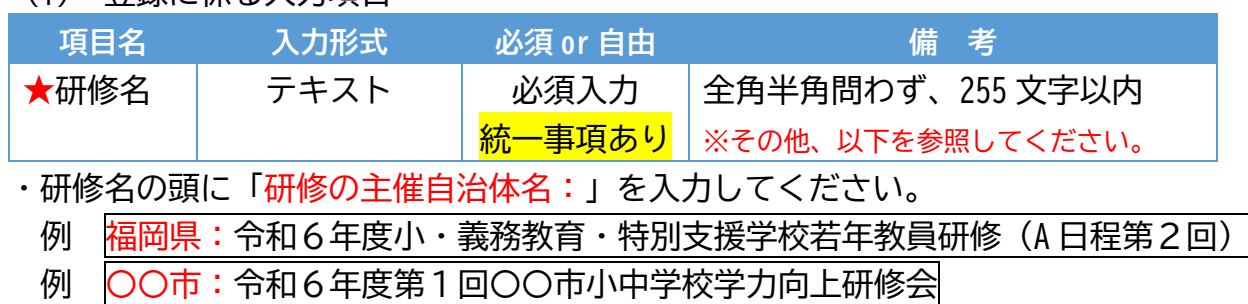

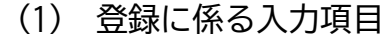

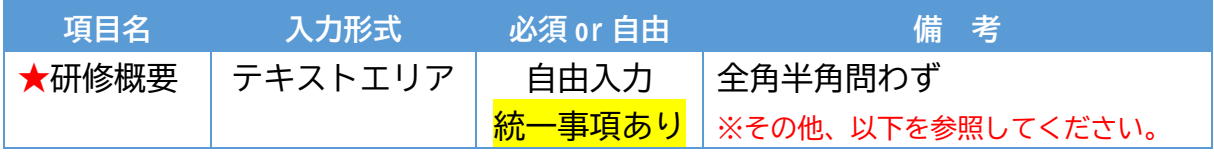

・「1 研修の目的」、「2 対象者」、「3 問合せ先」は必ず入力してください。統 一事項以外の内容については、研修の運営上必要な情報を入力いただいて構いま せん。

例 運営上必要な情報として、「申込及び承認の締切日」を入力した例

```
1 目的
 教職経験 1 年目の教諭に対して、教科等指導、特別支援教育、道徳教育、特別活動、ストレスマネジメント等
についての研修を行い、使命感と実践的指導力の基礎を育成し、教員としての基礎的・基本的な資質・能力の
向上に資する。
2 対象者
 令和6年度に福岡県の市町村(学校組合)立小・義務教育・特別支援学校の教諭として発令をされた者(養護
教諭、栄養教諭を除く。)。
3 申込及び承認の締切日
 ・受講申込 令和6年9月2日まで
 ・管理職による承認の締切 令和6年9月4日まで
 ・□□市教育委員会による承認締切 令和6年9月11日まで
 ・受講者決定の目安 令和6年9月18頃(→受講者として決定されると事前資料が閲覧できるようになります。)
4 問合せ先
福岡県教育センター 義務基本研修事務局
Tel:〇〇〇-〇〇〇-〇〇〇〇
```
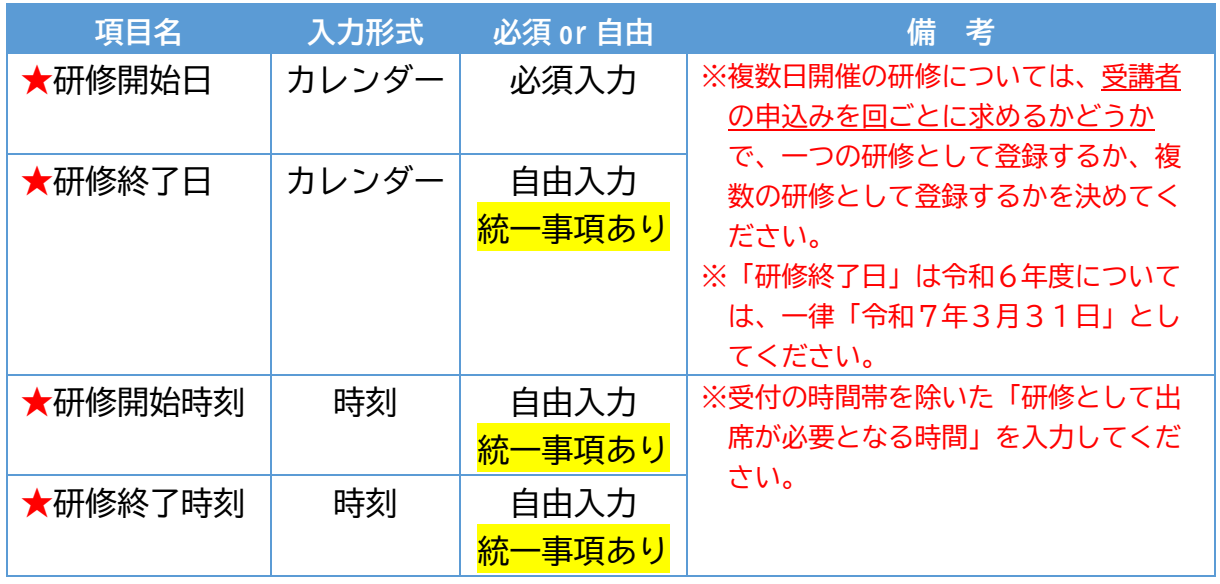

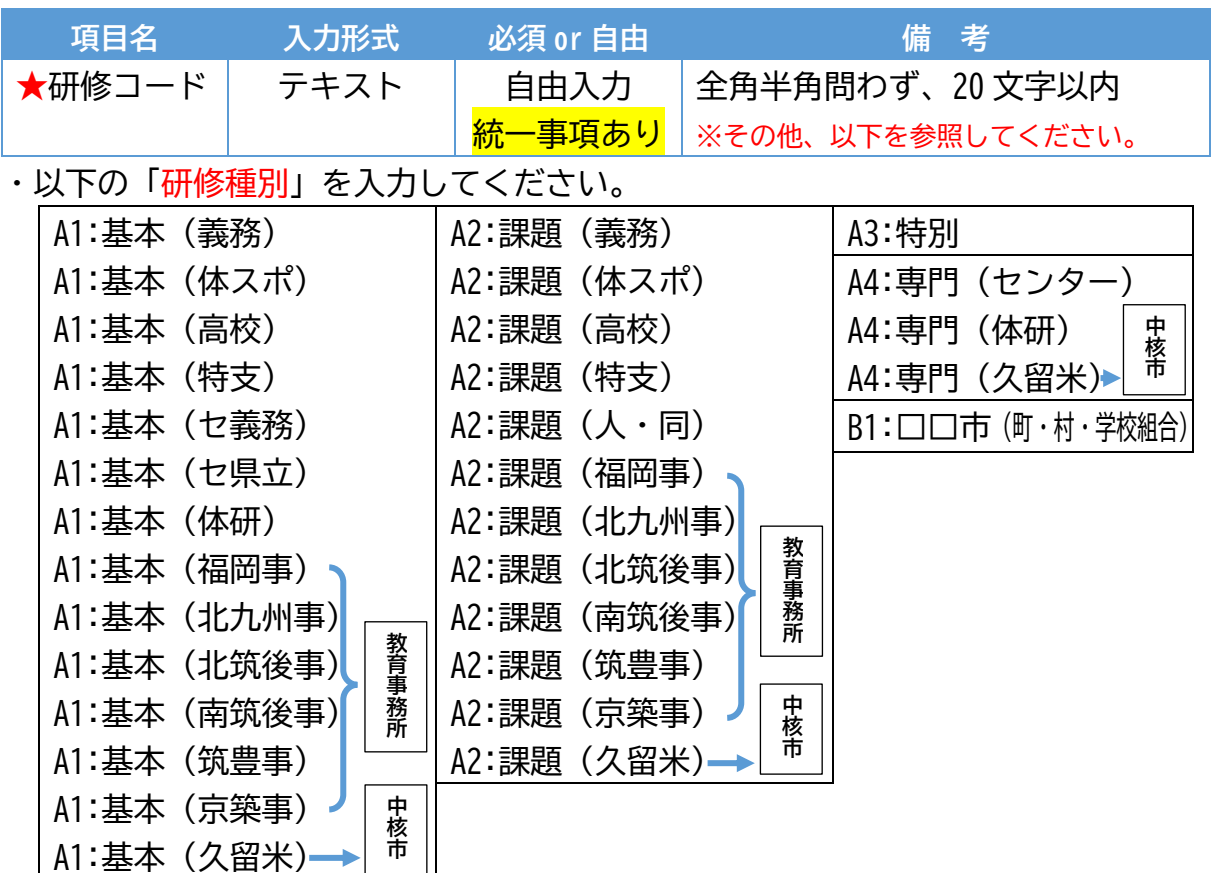

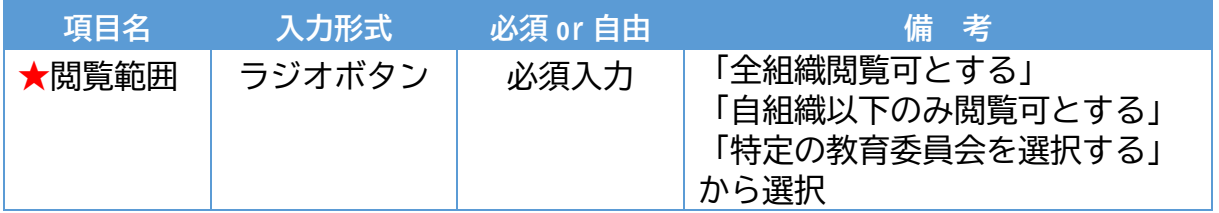

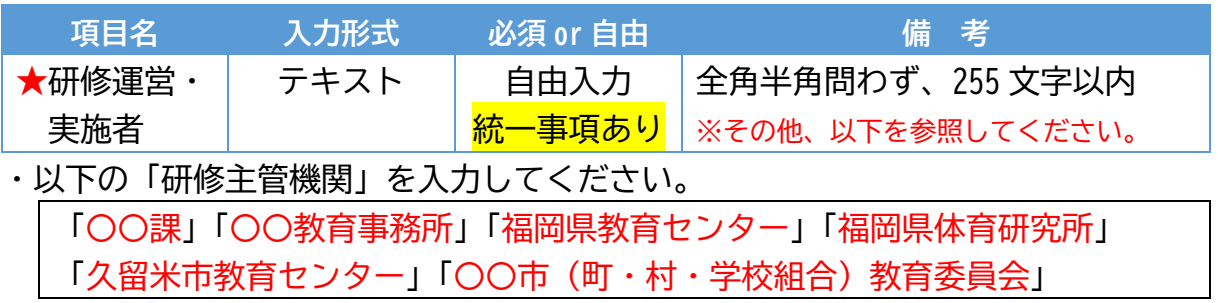

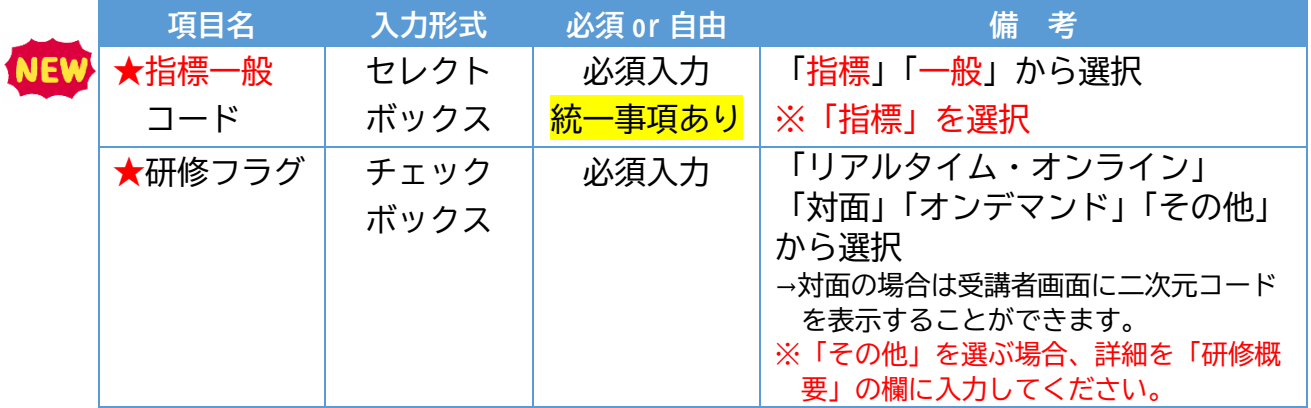

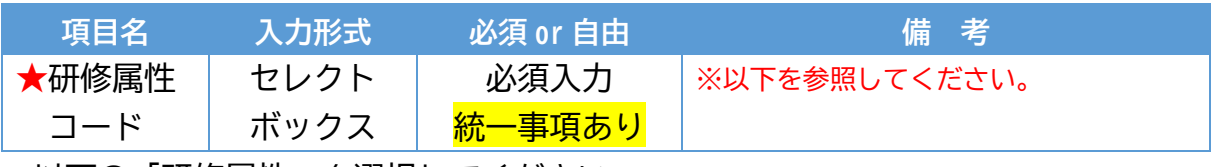

・以下の「研修属性」を選択してください。

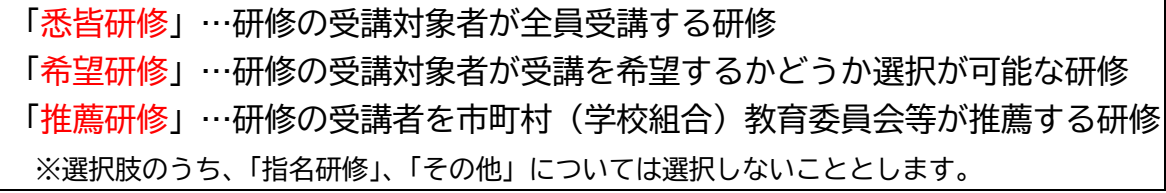

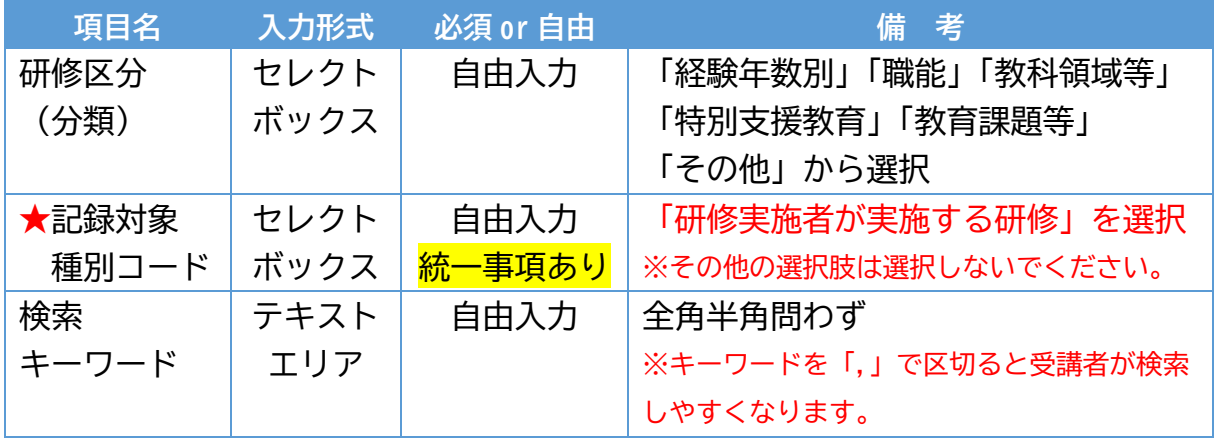

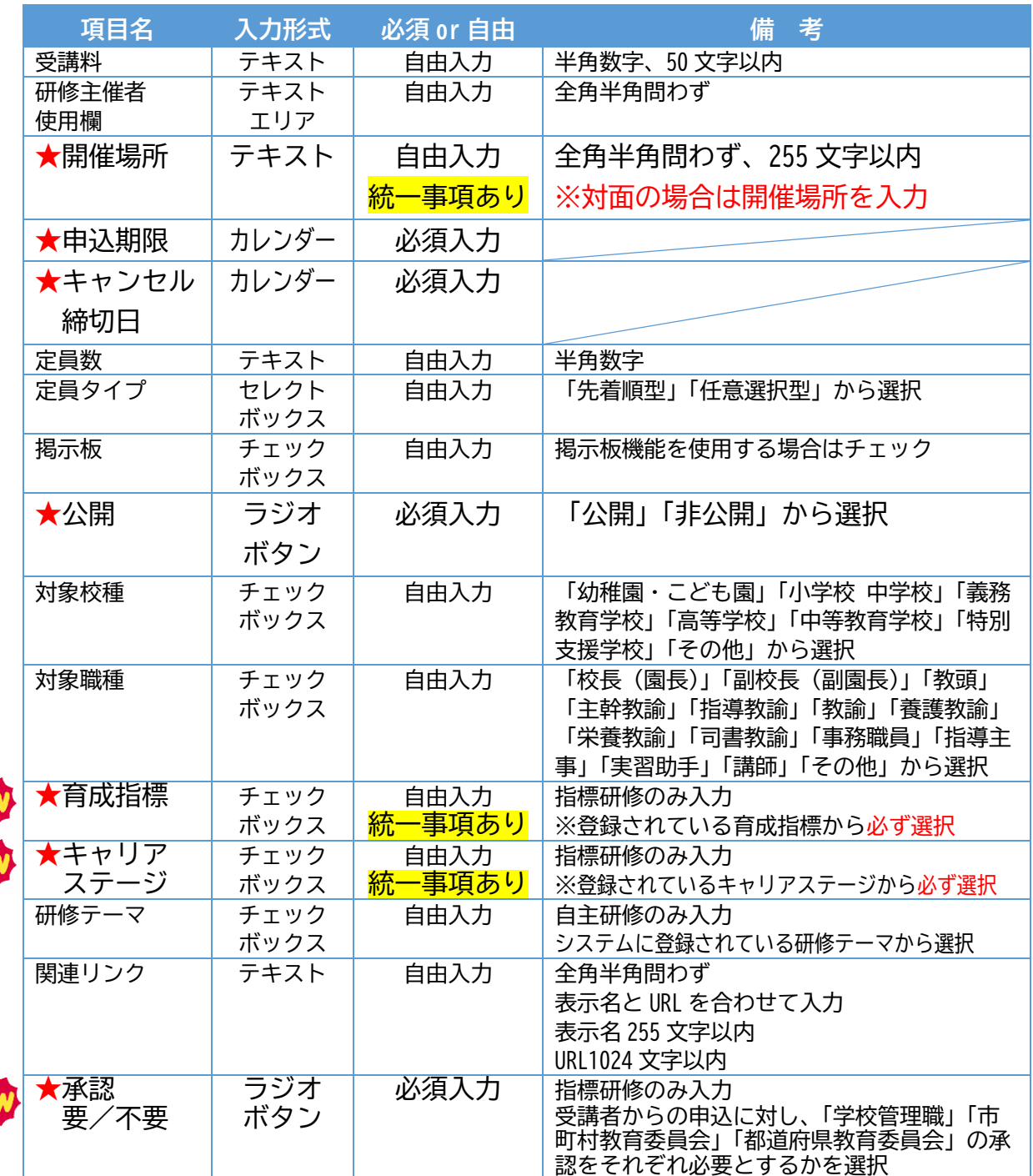

#### (2) 登録の際の注意事項

NE

NE

 右図のとおり、第一階層内 の機関については、並列のイメ ージで組織が登録されていま す。相互に研修の編集や承認が 可能となっていますので、所属 機関以外の研修については、取 り扱わないようお願いします。

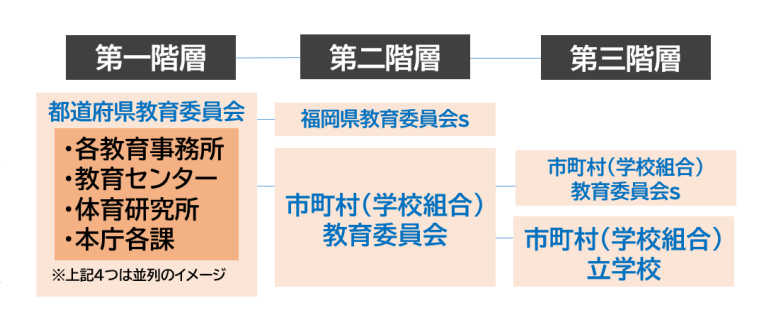

#### 2 令和6年度当初の運用

(1) 学校向け説明会後の運用

システム利用に係る各学校向けの説明会を以下のとおり予定しています。 A日程:令和6年4月18日(木)15:30~

B日程:令和6年4月19日(金)15:30~

・両日程ともオンライン(Zoom)開催、いずれかの日程に参加(内容は同様) ・対象者は各学校の校長及び主にシステムを担当する教員等

 説明会以降、各学校において、全国教員研修プラットフォーム「Plant」が利用で きるようになりますが、令和6年度当初の運用にあたっては、以下のような方針と します。

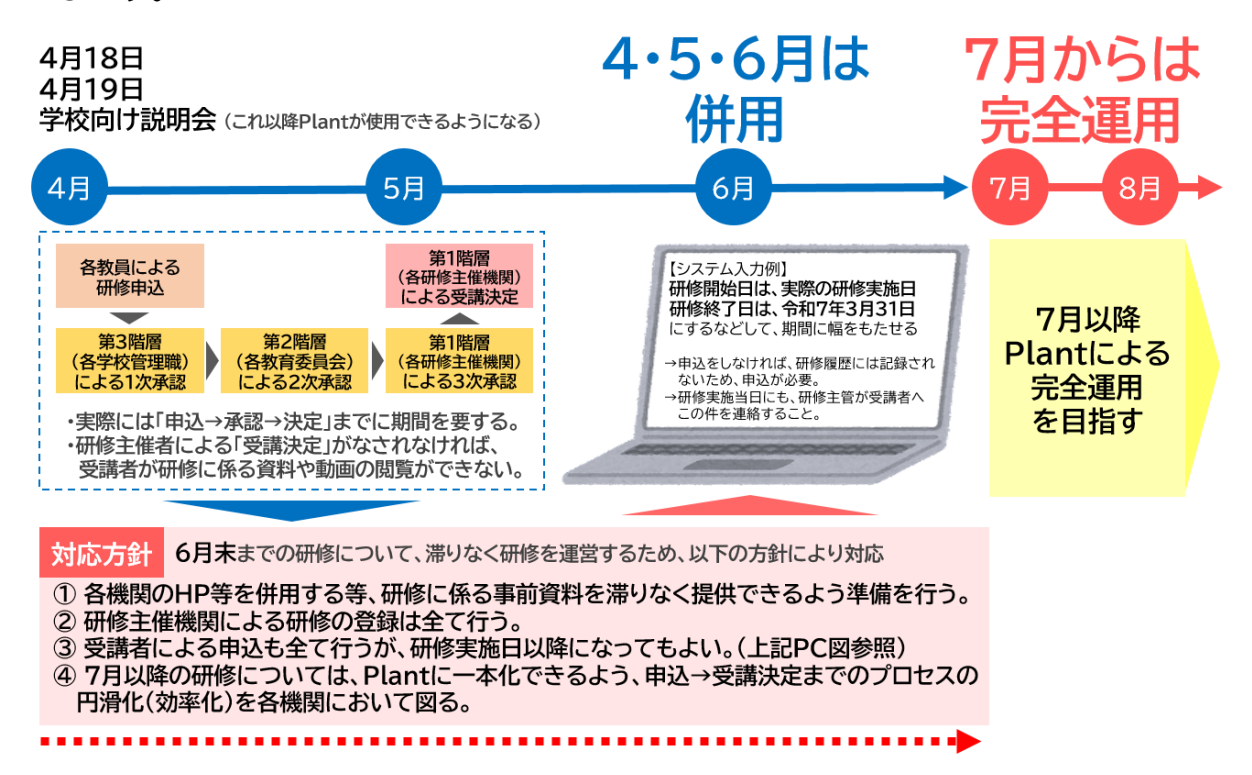

 上記のように、各機関における従来の研修実施方法との併用となる期間が必要と 考えています。各研修主管(主催)機関において、滞りなく研修が実施されるよう、 御検討ください。

- (2) 二段階認証に係るメールアドレスについて
- Plant の当初の仕様では、ログインの際にメールアドレスによる二段階認証が 必要となっていましたが、その後、仕様が変更され、二段階認証を行うかどうか 選択できるようになりました。よって、研修主催機関、学校の管理職及び教員ア カウント全てにおいて、二段階認証は行わないこととします。

## **Ⅲ 教育委員会等向け**

#### 1 申込みの承認

 各教員が研修の申込みを行うと、以下のように「承認~受講決定」の業務が必 要となります。(教育委員会等向けマニュアル P23~参照)

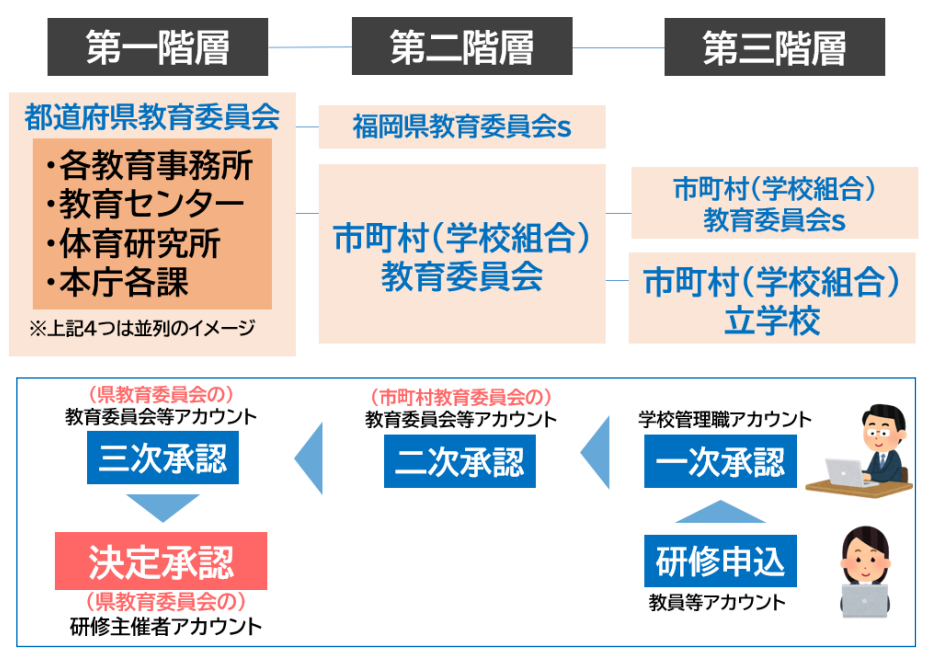

【第一階層の研修主催者が登録した研修に教員が申込みを行った際の承認の流れの例】

 承認業務には時間を要する ことが予想されますが、研修主 催者の「決定承認」まで為され ないと、受講者が研修に係る資 料等を閲覧することができま せん。よって、できる限りスム ーズな承認業務が求められる こととなります。ただし、効率 化を重視した結果、受講対象者 に漏れが生じること等も考え られますので、丁寧な確認も必 要となります。右図のような承 認業務の例を参考に、各機関で 承認業務の円滑化について御 検討ください。

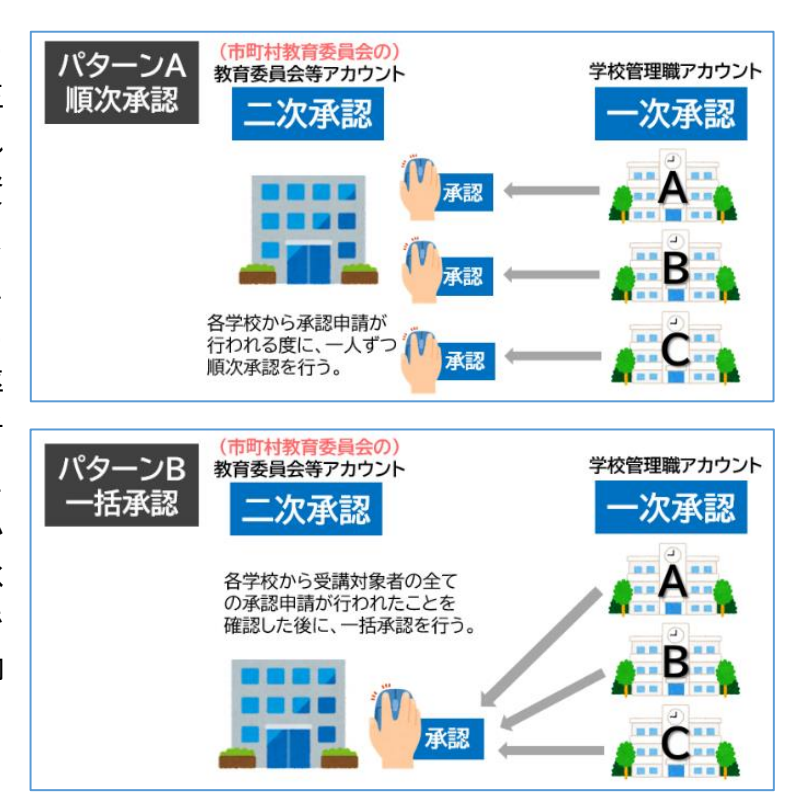

## **Ⅳ 教育委員会管理者向け**

#### 1 教員アカウントの発行

教員アカウントの発行は、以下のとおり任命権者によって発行者が異なります。

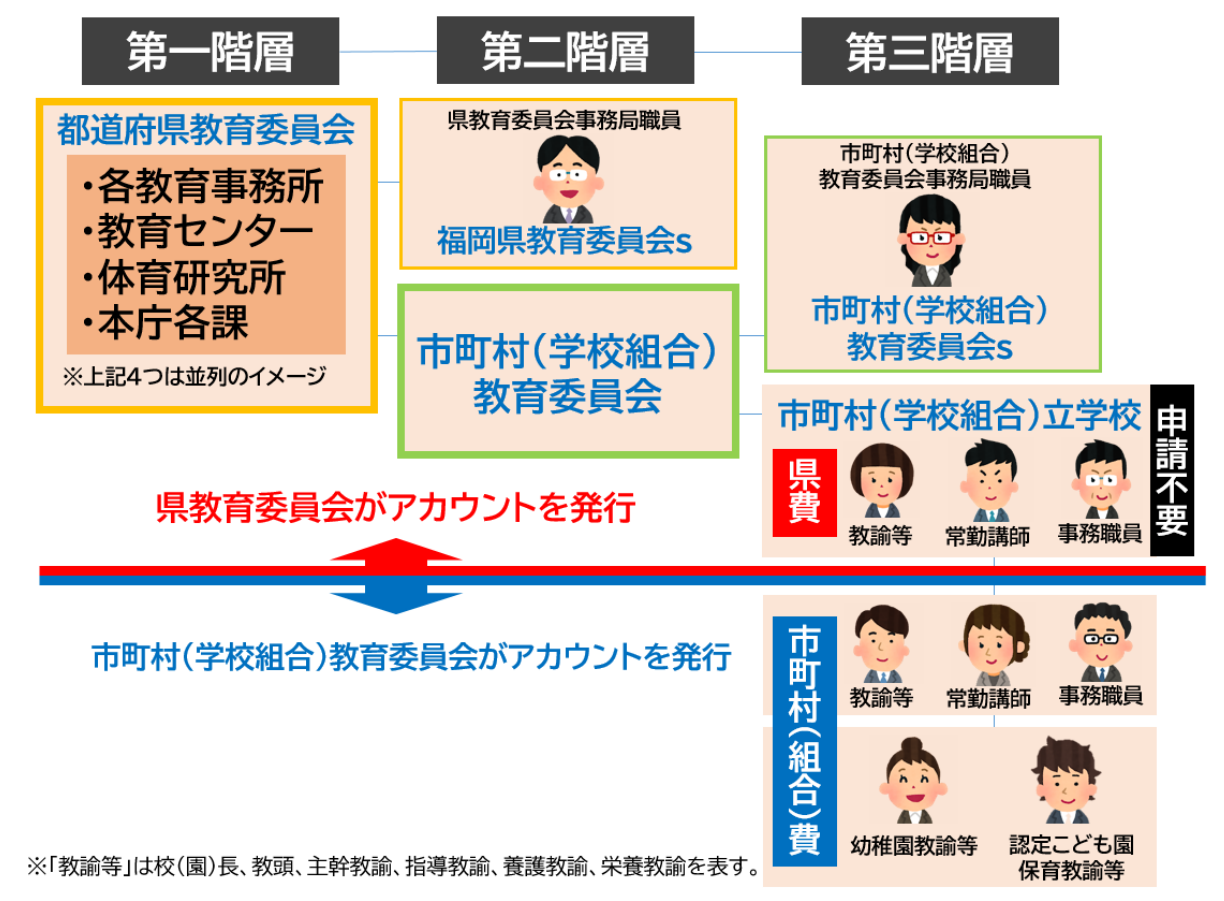

(1) 市町村(学校組合)立学校の県費負担教職員(図中「申請不要」記載箇所) のアカウントの発行

**→県教育委員会管理者が、アカウントの発行を行います。**

アカウント情報は、令和6年度の異動情報(新規採用教員含む)が反映されてい ます。

(2) 市町村(学校組合)立学校の市町村費負担教職員のアカウントの発行 **→市町村(学校組合)教育委員会管理者が、アカウントの発行を行います。** 教育委員会管理者向けマニュアル (P22~) を参照し、必要に応じてき1アカウン トの発行を行ってください。ただし、令和5年度教員研修履歴のデータ移行の際 に、提出された教員のアカウント情報については、既に登録済みです。 ※注1 市町村(学校組合)費負担教職員については、任命権者である市町村が教員研修履歴の管理

を行います。研修履歴の記録の管理は Plant を必ず用いなければならないわけではありませ ん。ただし、県教育センターのキャリアアップ講座等の研修の申込みには、Plant の教員ア カウントが必要となるため、市町村教育委員会管理アカウントから発行を行っていただくこ ととなります。

(3) 教育委員会事務局職員の教員等アカウントの発行

#### **→県教育委員会管理者が、アカウントの発行を行います。**

基本的には、教育委員会事務局に勤務されている教職員については、その年度の 教員研修履歴を作成いただく必要はありませんので、アカウントの作成は行いま せん。しかし、研修受講の必要性きから、アカウントを発行する必要がある場合 には、各機関から発行の申請を行ってください。

※注2 Plant に登録された研修について、研修受講の申込みを行うには、教員アカウントが必要と なります。「教員等アカウント」は必ずいずれかの組織に紐づく必要があるので、便宜的に、 「各教育事務所、教育センター、体育研究所、本庁各課、出先機関等」には「福岡県教育委 員会 s」という学校を、「市町村(学校組合)教育委員会」には「市町村(学校組合)教育委 員会 s」という学校を、仮設定しています。

2 アカウント発行の申請(市町村費負担教職員を除く)

各アカウントの発行の申請については、あらためて通知を行います。(Plant に て通知を行い、申請を行うことのできる仕組みを整える予定です。)具体的には、 以下のアカウントについて発行の申請を行う必要が生じる場合があります。

- a 「各教育事務所、教育センター、体育研究所、本庁各課、出先機関等」 及び、「市町村(学校組合)教育委員会」の事務局職員が、システムに登 録された研修の受講を申込むために、「教員等アカウント」が必要となる 場合。
- b 各市町村(学校組合)教育委員会管下の県費負担教職員について、アカ ウントが発行されていない(年度途中の採用者含む)、組織情報に誤りが ある、等のエラーが生じている場合。

※その他の問合せについても Plant 上で行うことのできる仕組みを整える予定です。

## **Ⅴ その他**

1 教員等アカウントのログインに必要な情報

教員等アカウントでは、初めてログインする際には、以下のログイン ID とパス ワードでログインしてください。

- ・ログイン ID … 「400009F〇〇〇〇〇〇〇(職員番号)」
- ・パスワード … 「Gimu#2023」(全員共通)

ログイン後、教員育成指標に基づいて自分の重点目標を設定したり、必要に応 じてアカウント情報(フリガナや採用年月日等)を変更したりしてください。

※詳細については、令和6年4月 18 日、19 日の学校向け説明会にて説明を行う予定です。